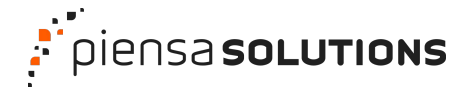

**Webinar**

### **Vamos a conocer WordPress**

**Dani Serrano**

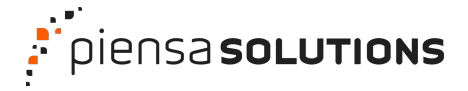

#### **Hola, soy Dani Serrano**

#### **Tu programador de confianza** ✌

Especializado en desarrollo web desde 2012, trabajo como Freelance tanto para cliente final como desarrollos de marca blanca.

**Hago páginas web** Así que tú no tienes que preocuparte, yo me encargo.

[soydani.com](https://soydani.com)

#### Webinar: **Vamos a conocer WordPress**

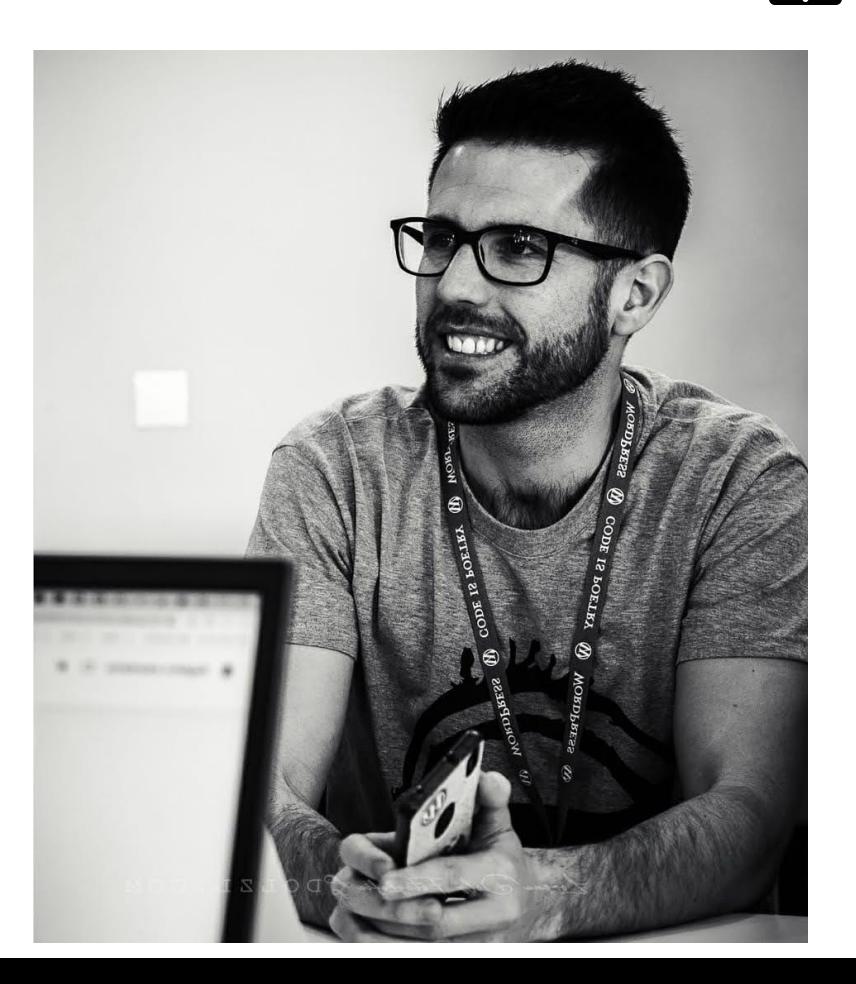

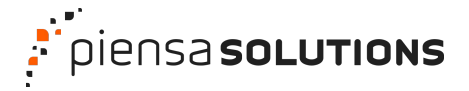

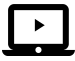

#### **Lo que vamos a ver hoy**

- 1. ¿Qué es WordPress?
- 2. Descubrir si es para mi proyecto.
- 3. Un paseo por el panel de control de WordPress.

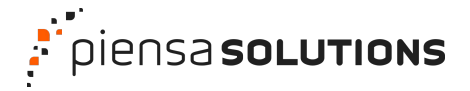

Webinar: **Vamos a conocer WordPress**

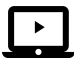

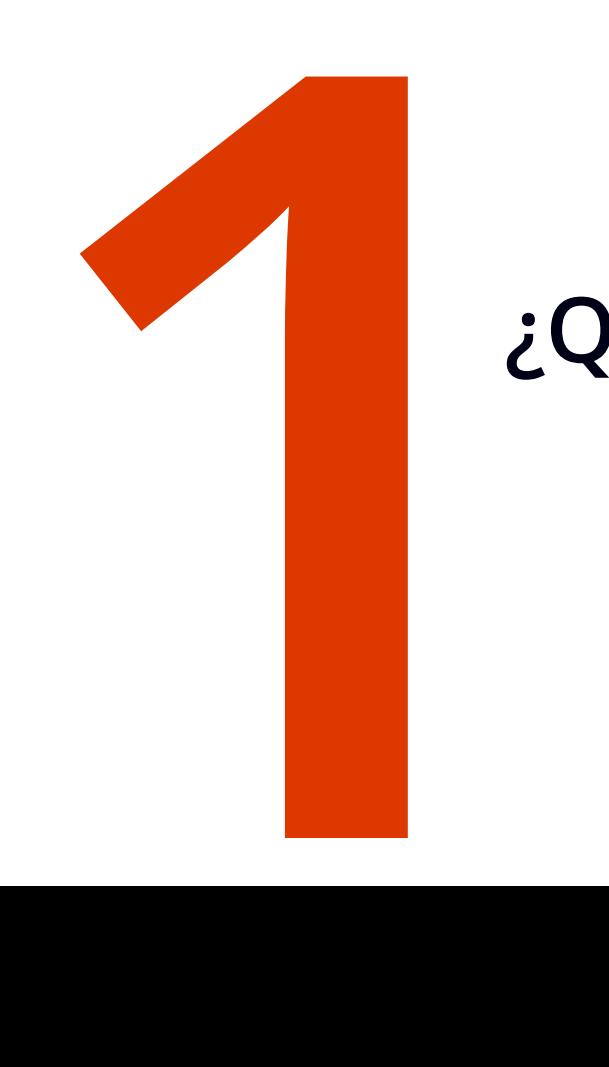

#### **¿Qué es WordPress?**

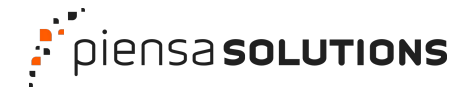

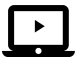

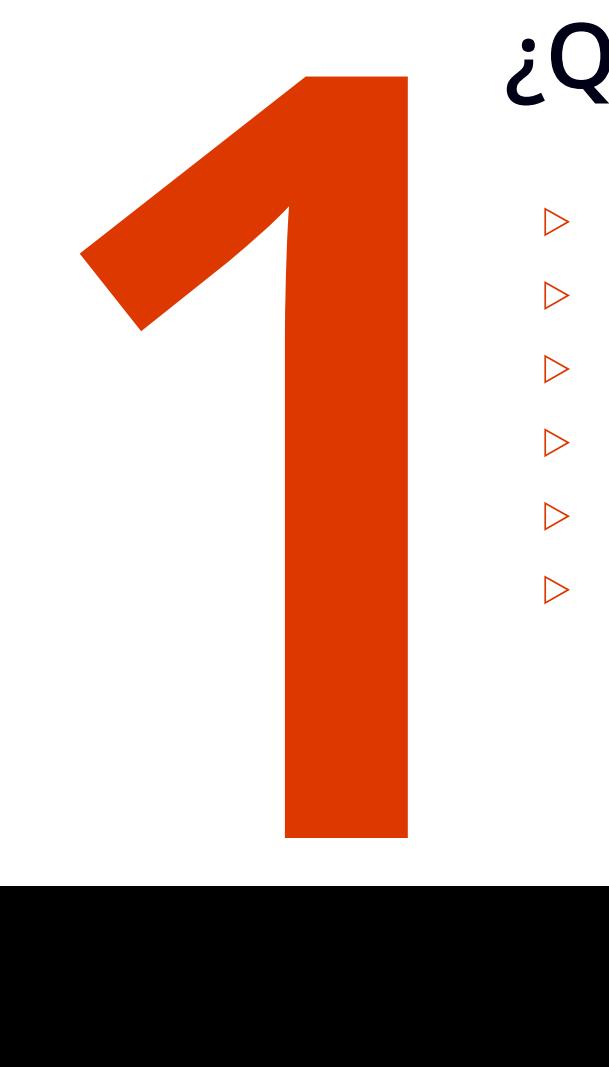

### **¿Qué es WordPress?**

- **Herramienta Para crear webs.**
- ▷ Personalizable Panel de control.
- **Catuita y de código abierto.**
- Soportada y evolucionada Comunidad.
- **Software -** (programa) Requiere un servidor.
- **Escalable** Temas y plugins

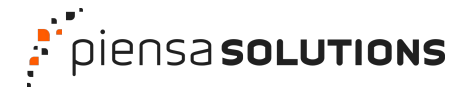

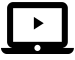

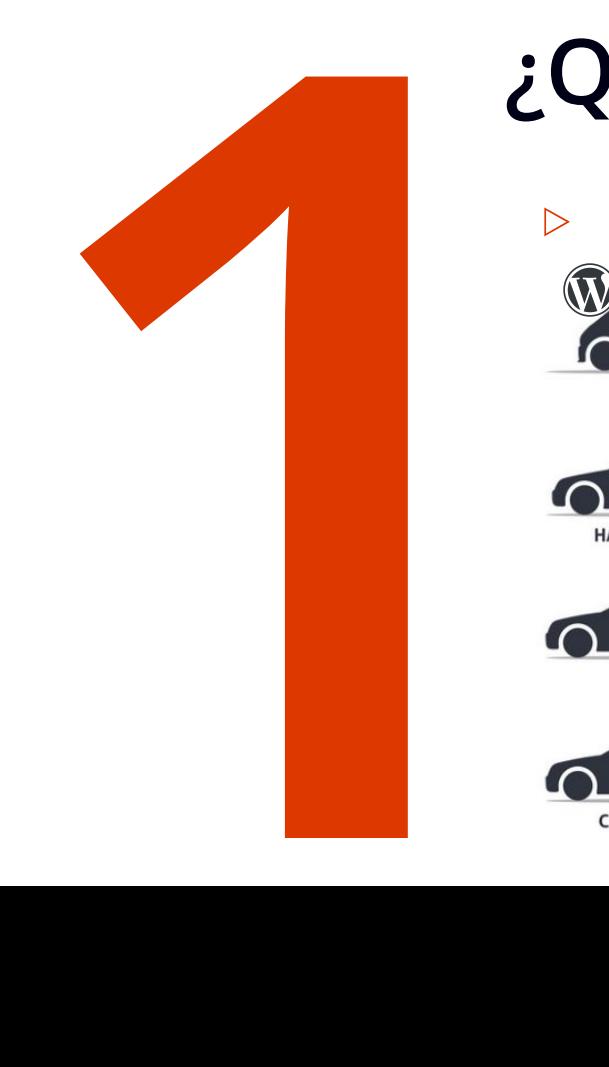

#### **¿Qué es WordPress?**

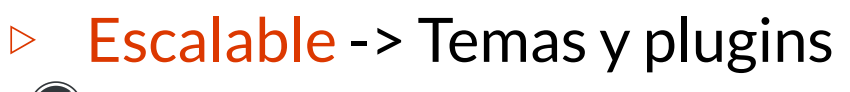

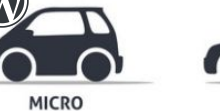

**COUPE** 

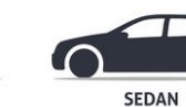

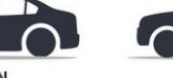

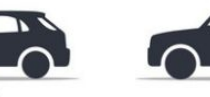

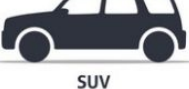

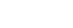

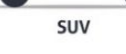

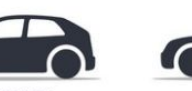

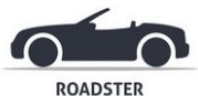

**SUPERCAR** 

**MINIVAN** 

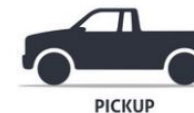

CUV

**CAMPERVAN** 

**TRUCK** 

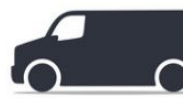

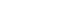

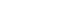

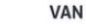

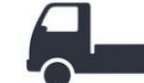

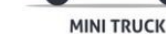

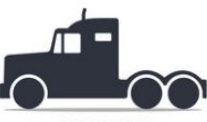

**BIG TRUCK** 

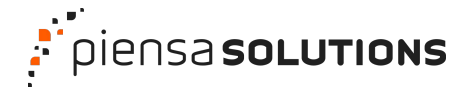

Webinar: **Vamos a conocer WordPress**

# **¿Es WordPress para mí? 2**

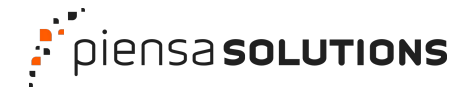

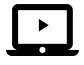

# **¿Es WordPress para mí?** ES WO

- ▷ CMS/FW Open Source Gratuito
	- Estructura Diseño Contenido.
- ▷ Perfiles de usuario
	- Administrador Implementador Desarrollador.
- ▷ Áreas de trabajo
	- Front-End Back-End.
- ▷ Comunidad
	- [Soporte -](https://es.wordpress.org/support/) Desarrollo.

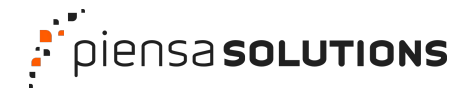

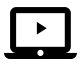

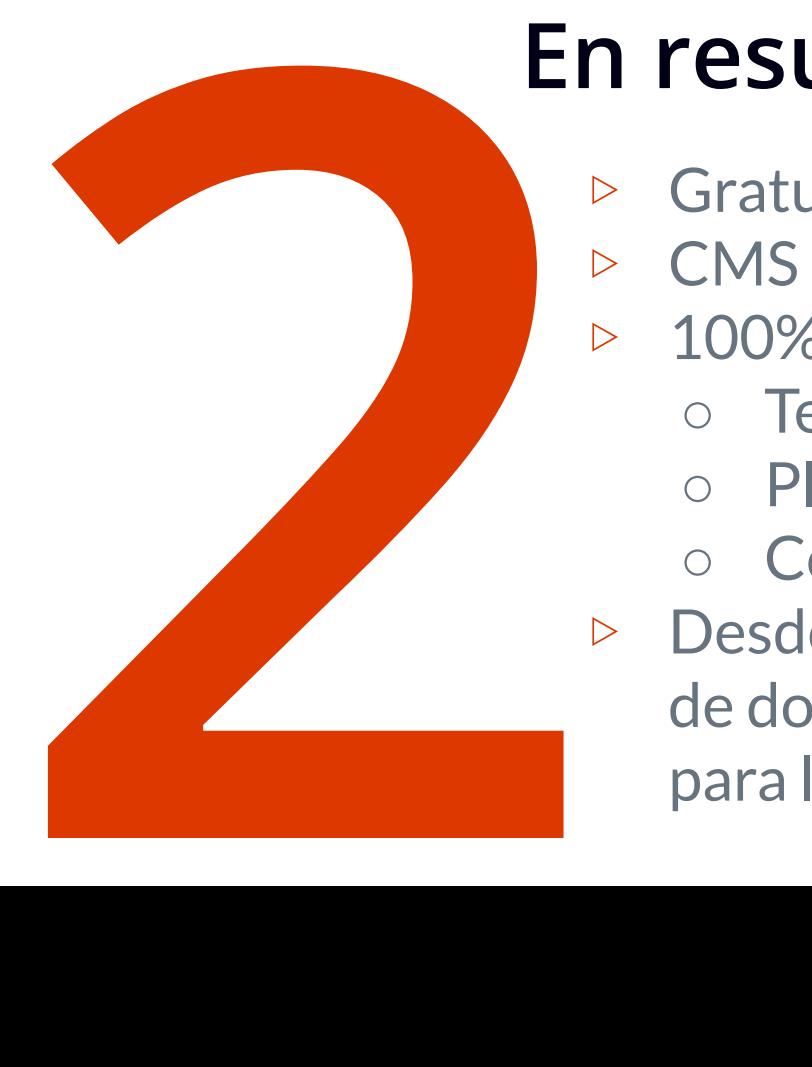

#### **En resumen …**

- ▷ Gratuito y de código abierto.
- $CMS \rightarrow$  Curva de aprendizaje.
- ▷ 100% personalizable\*.
	- Temas.
	- Plugins.
	- Código\*.
- ▷ Desde un **MINI** hasta un **PORTAVIONES**  de dos plantas con ascensor y una salita para las visitas con té y pastas

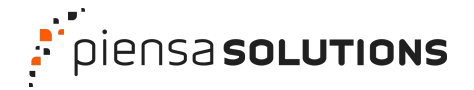

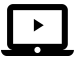

# **Conclusión y números 2**

*Elegir WordPress es elegir buenos "cimientos".*

▷ WordPress (cms) → [Gráfica](https://w3techs.com/technologies/overview/content_management) ▷ PHP (lenguaje) → [Gráfica](https://w3techs.com/technologies/overview/programming_language)

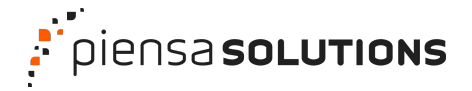

**Webinar: Vamos a conocer WordPress** 

### **Un paseo por el panel de control de WordPress 3**

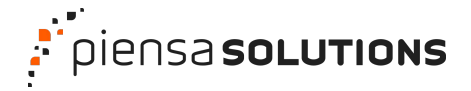

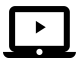

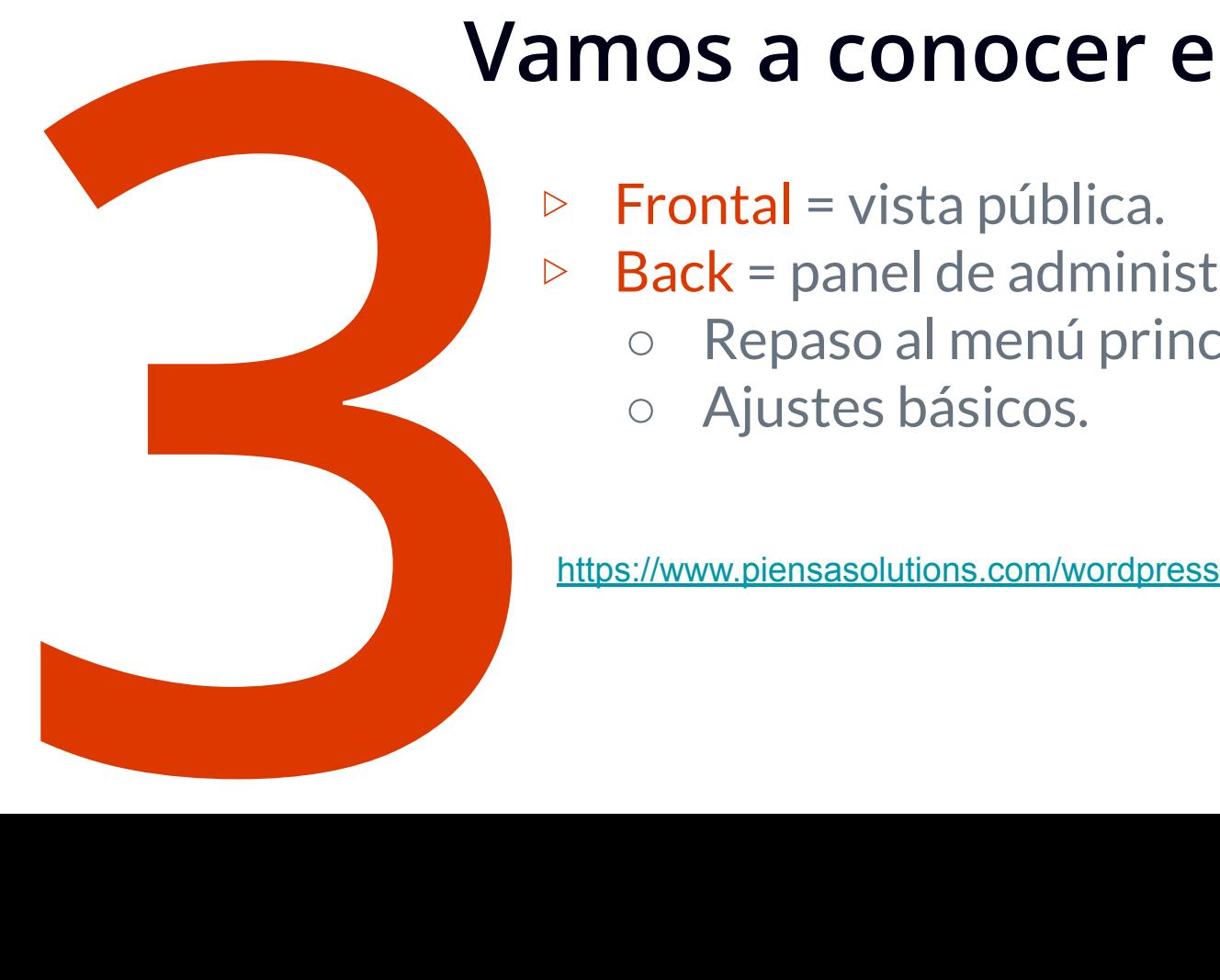

#### **Vamos a conocer el panel**

- $\triangleright$  Frontal = vista pública.
- ▷ Back = panel de administración.
	- Repaso al menú principal.
	- Ajustes básicos.

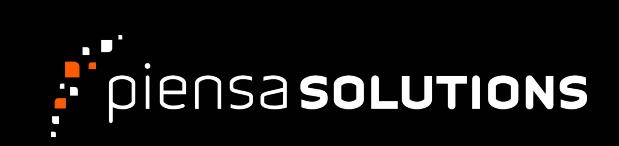